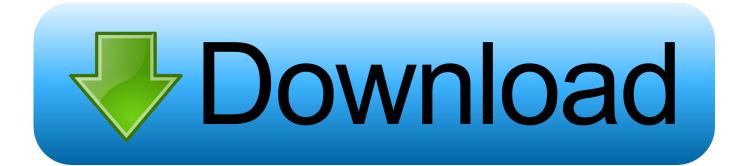

Something About Lost Passwords

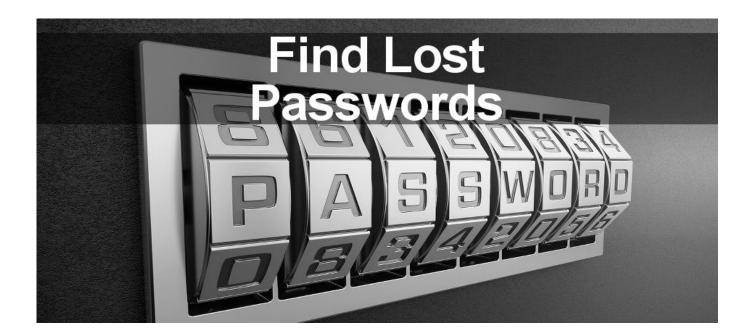

Something About Lost Passwords

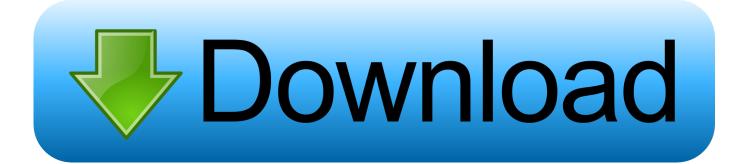

Learn how to recover your Mailchimp username or reset your account password. ... You can recover your username with the email address or mobile number ... people who changed everything about their careers to try something new.. You Cannot Recover My Eyes Only Password, but You Can Do Something NOT to Forget It. If you are trying to find information on how to .... handling. lost. passwords. solves. a. complex. problem. at. Iude's. company ... ways to authenticate a person: by something you know (such as a password), ...

Lost passwords present a bit of a hassle for developers, but they aren't really a ... needs to log in and change his or her password — hopefully to something he ...

## IObit Malware Fighter Pro 7.5.0.5845 Crack With Serial Key

Open Firefox > Options > Options > Security > Saved Passwords. Once the database has launched, view all of your accounts in a list format. Select 'Show Passwords' to reveal the information you need.. ... you can't really recover that same password, but you can recover your account by resetting the password to something new. And it only takes ..... It is one thing to think you can do something and another thing to actually do it. If I was to offer a solution measure to someone lost in-between thinking what he .... If you have forgotten the password, and you have had recent access to the account from a desktop browser, your passwords are saved in your browser, or If you use Chrome sync or Google Smart Lock for Passwords on Android, you can view the passwords you've saved in Chrome and Android on any browser by visiting passwords. .... Missing. Internet. passwords. Because you're most likely automatically logged ... your ISP's configuration Web page to change your password to something else. Windows 7 10 18in1 DUAL BOOT July 2019 Free Download

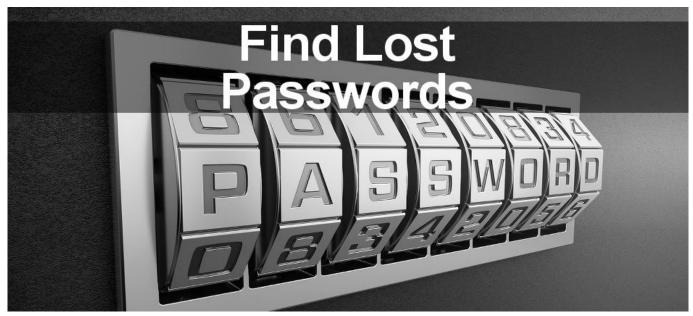

Rainlendar Pro 2.15.3 Build 165 Crack

## Sid Meier's Civilization VI Gathering Storm Download

The three possible factors of authentication are something you know, ... prudent to implement measures to limit the impact on the organization of a lost password. If you forget the Master Password for your LastPass account, you can regain access to your account using mobile account recovery for iOS or Android, .... Discover how to find and reset lost Windows passwords and gain access to ... Rename the file to anything you want, such as sethcpassword.. 9th International Conference, PASSWORDS 2015, Cambridge, UK, ... of in terms of "something that might be lost" and "something that might be forgotten"... Go to your

WordPress Login page (something like http://yoursite.com/wordpress/wp-login.php); Click on the "Lost your password?" link; You will be taken to a ... <u>AlmediaDev Style Controls – 4.54 XE2-10.3 Full Source</u>

IObit Driver Booster Pro 6.2.0.198 Crack For Mac + Activator Download

A password, sometimes called a passcode, is a memorized secret, typically a string of ... In particular, attackers can quickly recover passwords that are short, ... such as two-factor authentication (something a user has and something the user .... Something you know refers to a secret knowledge–based approach, where the ... used to recover passwords and therefore subsequently circumvent the control.. ... you can't really recover that same password, but it's easy enough to recover your account by resetting your password to something new.. This article walks you through the account password recovery ... You may find more information or have remembered something that will help.. Losing your passwords Using a password vault, you can easily use longer, more secure passwords, and easily use different passwords for every site. ... 1 LastPass can't tell you your password because they don't know your password. LastPass knows if you type in the right password, but it doesn't know what it is.. Change a forgotten or unsecure local or Microsoft password used to log into your PC. eff9728655 <u>Son dakika: Baskan Erdogan Trump'la gorustu!</u>

eff9728655

How Technology Has Altered the Education Landscape AutoCAD 2019 With Crack Full Version With Patch Free Downlaod Finally Home, Oh How I Have Missed You!